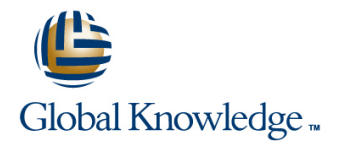

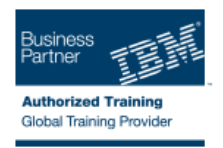

# **Installation and Administration of IBM WebSphere Portal 8.0 on Linux**

## **Duration: 5 Days Course Code: WPL93G**

#### Overview:

This instructor-led course is designed for system administrators who want to acquire or update their WebSphere Portal administration skills. Through hands-on application of installing, configuring and managing WebSphere Portal, system administrators will learn basic through advanced concepts of WebSphere Portal administration management In the first half of the course, you practice common day-to-day administration tasks on IBM WebSphere Portal Server 8.0, including portlet installation, security configuration, and WebSphere Portal site management. In the second half of the course, the focus shifts to installation and configuration of WebSphere Portal V8.0. Configuration includes the database used by WebSphere Portal, federated user registries, and clustering for scalability and fault tolerance.

#### Target Audience:

This in-depth intermediate-level course is beneficial for both experienced system administrators who are new to IBM® WebSphere® Portal and to WebSphere Portal system administrators (prior to WS Portal 6.1) who want to update their WebSphere Portal administration skills. In this course, system administrators new to WebSphere Portal Administration will learn the basic and advanced administration management of IBM WebSphere Portal, and to Portal concepts. In addition, Web-Sphere Portal system administrators who need to refresh their WebSphere Portal administration skills will quickly gain experience in installing, configuring, and managing WebSphere Portal in day-to-day operations.

## Objectives:

- You should be able to use the features, functions, and procedures of IBM WebSphere Portal 8.0 to:
- Add portlets to pages using the new drag and drop of the page builder
- 
- 
- Deploy a new portlet
- п
- $\blacksquare$  Manage access
- п
- 
- п
- 
- r
- Create and apply visibility rules Turn on logging and tracing
- ř.
- 
- 
- 
- 
- 
- Ī.
- Deploy a custom theme
- r
- **Transfer the ready-to-use data from the Derby database to DB2** Universal Database
- ÷
- Configure WebSphere Portal to use an IBM Tivoli Directory Server
- 
- **Set up a blog and a wiki Create a Network Deployment cell containing a single node cluster** Create a Network Deployment cell containing a single node cluster
	- П
- Set up tagging and rating Select the best topology for your organization's needs
	- ×
	-
	- ×
- Work with syndication feeds Number 2012 1999 Work with syndication feeds Number 2012 1999 Work with syndication feeds
	-
- **Configure search Back up and restore data** Back up and restore data
	-
- **Customize or brand the portal implement release management practices Implement release management practices**

# Prerequisites:

You should have:

- **Understanding of the WebSphere Application Server and JVM** environments
- **Experience with the WebSphere Application Server and JVM** environments
- Knowledge of Database administration and Security

# Content:

- **Portal security management** Portal security management Portal security management Portal security management
- Wikis and blogs Wikis and blogs Wikis and blogs Wikis and blogs Wikis and blogs Wikis and blogs Wikis and blogs Wikis and blogs Wikis and blogs Wikis and blogs Wikis and blogs Wikis and blogs Wikis and blogs Wikis and b
- 
- **Personalization attribute-based Personalization attribute-based** Personalization attribute-based administration administration administration administration administration
- Virtual portlets and realms Virtual portlets and realms Virtual portlets and realms
- **F** Feed syndication **Feed syndication** Feed syndication **F** Feed syndication
- **Portal search Portal search Portal search Portal search Portal search Portal search**
- Other miscellaneous administrative portlets Other miscellaneous administrative Other miscellaneous administrative
- 
- Theme architecture (branding) and Disage/site analytics analytics Disage/site analytics
- **Installation using the NEW IBM Installation Internet architecture (branding)** Theme architecture (branding) Manager **Installation using the NEW IBM** Installation using the NEW IBM Installation using the NEW IBM Installation
- 
- Federating a portal node into a cell Creating a cell Creating a cell Creating a cell Creating a cell
- 
- **Portal security Configuration** Configuration **Configuration** Configuration **Configuration**
- **The Internal Security Portal security** Portal security **Portal security** Portal security
- XML access Transference Troubleshooting Troubleshooting Transference Transference Transference Transference Transference Transference Transference Transference Transference Transference Transference Transference Transfe
- **Production topologies Access** AML access AML access **XML access** AML access AML access AML access AML access AML access AML access AML access AML access AML access AML access AML access AML access AML access AML access AM
- 
- **Staging to production** Portal clusters **Portal clusters** Portal clusters **Portal clusters**
- **Production procedures** Staging to production Staging to production Staging to production Staging to production
- $\blacksquare$  Portal security management
- 
- **The Tagging and rating Wikis and Solution Contract Contract Contract Contract Contract Contract Contract Contract Contract Contract Contract Contract Contract Contract Contract Contract Contract Contract Contract Contract**
- **Personalization attribute-based Tagging and rating Tagging and rating Tagging and rating Tagging and rating** administration **Personalization** Personalization attribute-based **Personalization attribute-based**
- 
- 
- 
- Other miscellaneous administrative portlets Portal search Portal search Portal search
- 
- 
- Installation using the NEW IBM Installation Usage/site analytics Network Business US analytics Manager **Theme architecture (branding)** Theme architecture (branding) Theme architecture (branding)
- 
- 
- 
- 
- **Troubleshooting Configuration** Configuration **Configuration** Configuration **Configuration**
- 
- Production topologies Troubleshooting Troubleshooting
- **Portal clusters XML access** XML access XML access XML access XML access XML access XML access XML access XML access XML access XML access XML access XML access XML access XML access XML access XML access XML access XML ac
- Staging to production <br>■ Production Production topologies Production topologies Production topologies
- **Production procedures Portal clusters** Portal clusters Portal clusters Portal clusters Portal clusters Portal clusters
- Portal security management
- $\blacksquare$  Wikis and blogs
- 
- **Personalization attribute-based Wikis and blogs** Wikis and blogs **Wikis and blogs** administration **Tagging and Tagging and rating Tagging and rating Tagging and rating Tagging and rating**
- Virtual portlets and realms **Personalization attribute-based** Personalization attribute-based Personalization attribute-based
- 
- 
- Other miscellaneous administrative portlets Feed syndication Feed syndication Feed syndication
- Usage/site analytics example and Portal search Portal search Portal search Portal search
- 
- 

line line line

- Tagging and rating Tagging and Tagging and rating Tagging and rating Tagging and rating
	-
	-
	-
	-
- **Usage/site analytics** portlets portlets portlets portlets portlets portlets
	-
	-
- **Creating a cell installation Manager Creating a cell installation Manager Creating a cell** 
	-
- Configuration Federating a portal node into a cell Federating a portal node into a cell Federating a portal node into a cell
	-
	-
	-
	-
- **Portal clusters Production topologies** Production topologies **Production topologies** Production topologies
	-
	-
	- Production procedures Production procedures
- **Portal security management** Portal security management Portal security management Portal security management
	-
	-
- **Virtual portlets and realms and realms** administration administration administration
- **Feed syndication** Virtual portlets and realms **Virtual portlets and realms** Virtual portlets and realms
- **Portal search Feed syndication** Feed syndication **Feed syndication** Feed syndication
	-
- Usage/site analytics **Other miscellaneous administrative Other miscellaneous administrative Other miscellaneous administrative Theme architecture (branding)** portlets portlets portlets portlets portlets
	-
	-
- **Creating a cell** Installation using the NEW IBM Installation using the NEW IBM Installation using the NEW IBM Installation **Federating a portal node into a cell** Installation Manager **Installation Manager** Manager
- Configuration 
 Creating a cell 
 Creating a cell 
 Creating a cell
- **F** Portal security **Figure 1.1 COVER 1.1 COVER 1.1 COVER 1.1 COVER 1.1 COVER 1.1 COVER 1.1 COVER 1.1 COVER 1.1 COVER 1.1 COVER 1.1 COVER 1.1 COVER 1.1 COVER 1.1 COVER 1.1 COVER 1.1 COVER 1.1 COVER 1.1 COVER 1.1 COVER 1.1** 
	-
- **Note that Solution Security** Portal security Portal security **Portal security** Portal security
	-
	-
	-
	-
	- Staging to production Staging to production
	- **Production procedures** Production procedures
- Tagging and rating Portal security management Portal security management Portal security management
	-
	-
- **Feed syndication** administration administration administration administration administration
- Portal search Virtual portlets and realms Virtual portlets and realms Virtual portlets and realms

WPL93G www.globalknowledge.com.eg training@globalknowledge.com.eg 00 20 (0) 2 2269 1982 or 16142

- 
- **Installation using the NEW IBM Installation portlets** portlets portlets portlets portlets Manager **Example 20** Usage/site analytics **Usage/site analytics Usage/site analytics**
- 
- **Federating a portal node into a cell Installation using the NEW IBM Installation using the NEW IBM Installation**
- 
- 
- 
- 
- **Production topologies Portal security** Portal security **Production is a security** Portal security
- **Portal clusters** Troubleshooting Troubleshooting Troubleshooting Troubleshooting
- Staging to production  $\blacksquare$  XML access  $\blacksquare$  XML access  $\blacksquare$  XML access  $\blacksquare$  XML access
- **Production procedures** Production topologies Production topologies **Production topologies**
- **Portal security management**
- **Wikis and blogs**
- **Tagging and rating**
- **Personalization attribute-based Portal security management Portal security management** Portal security management administration and Milled Milled Wikis and blogs and wikis and blogs and wikis and blogs and wikis and blogs and with  $\blacksquare$  Wikis and blogs and with  $\blacksquare$  Wikis and blogs and with  $\blacksquare$  Wikis and blogs and with  $\blacksquare$  W
- Virtual portlets and realms Tagging Tagging and rating Tagging and rating Tagging and rating
- 
- 
- Other miscellaneous administrative portlets  $\Box$  Virtual portlets and realms  $\Box$  Virtual portlets and realms
- Usage/site analytics example and Feed syndication Feed syndication Feed syndication
- Theme architecture (branding) entitled and Portal search Portal search Portal search Portal search Portal search
- Installation using the NEW IBM Installation  $\Box$  Other miscellaneous administrative  $\Box$  Other miscellaneous administrative Manager portlets portlets portlets portlets and portlets portlets and portlets of  $\sim$
- 
- **Federating a portal node into a cell Theme architecture (branding)** Theme architecture (branding)
- 
- 
- 
- 
- **Production topologies Configuration** Configuration **Configuration Configuration**
- 
- **Staging to production and Contact Contact Contact Contact Contact Contact Contact Contact Contact Contact Contact Contact Contact Contact Contact Contact Contact Contact Contact Contact Contact Contact Contact Contact Con**
- **Production procedures Access ACCES ACCESS** And ACCESS **ACCESS** ACCESS **ACCESS** ACCESS AND **XML** access **XML** access **ACCESS**
- **Portal security management** Production procedures Production procedures **Production procedures**
- **Wikis and blogs**
- **Tagging and rating**
- $\blacksquare$  Personalization attribute-based administration **Portal security management** Portal security management **Portal security management**
- Virtual portlets and realms Wikis and blogs Wikis and blogs Wikis and blogs Wikis and blogs
- **Feed syndication** Tagging and rating Tagging and rating Tragging and rating Tragging and rating
- 
- **D** Other miscellaneous administrative portlets administration **administration** administration
- 
- Theme architecture (branding) **Feed syndication** Feed syndication Feed syndication
- **Installation using the NEW IBM Installation Portal search Portal search Portal search Portal search** Manager **Example 2018** Manager Christellaneous administrative **Christellaneous administrative Christellaneous administrative**
- 
- Federating a portal node into a cell No usage/site analytics No use of No usage/site analytics No use of No use of No use of No use of No use of No use of No use of No use of No use of No use of No use of No use of No u
- 
- 
- 
- 
- Federating a portal node into a cell Federating a portal node into a cell Federating a portal node into a cell
- **Portal clusters Configuration** Configuration **Configuration** Configuration **Configuration**
- **Staging to production Portal security** Portal security **Portal security** Portal security
- **Production procedures Troubleshooting Troubleshooting Troubleshooting Troubleshooting**
- Theme architecture (branding) and Distribution of Distribution of Distribution of Distribution of Distribution of Distribution of Distribution of Distribution of Distribution of Distribution of Distribution of Distribut
	-
- Creating a cell Theme architecture (branding) Theme architecture (branding)
- **Configuration Installation Manager** Manager Manager
- **Portal security** Creating a cell **Creating a cell** Creating a cell **Creating a cell** Creating a cell Creating a cell
- Troubleshooting Federating a portal node into a cell Federating a portal node into a cell
- XML access Configuration Number 2012 The Configuration Configuration Number 2014 The Configuration
	-
	-
	-
	-
	- **Portal clusters** Portal clusters **Portal clusters**
	- Staging to production Staging to production **Production procedures Production procedures**
	-
	-
	-
- **Feed syndication Personalization According Personalization attribute-based Personalization attribute-based** Portal search and the contract of the administration and administration administration
	-
	-
	-
	-
- Creating a cell **■** Usage/site analytics Usage/site analytics Usage/site analytics Usage/site analytics
	-
- **Configuration Installation Installation Installation using the NEW IBM Installation using the NEW IBM Installation Portal security Community Community** Installation Manager **Manager** Manager
- **The Creating Creating Creating a cell Creating a cell Creating a cell Creating a cell Creating a cell**
- XML access Federating a portal node into a cell Federating a portal node into a cell
	-
- **Portal clusters Portal security** Portal security **Portal security** Portal security
	-
	-
	- **Production topologies** Production topologies
	- **Portal clusters** Portal clusters **Portal clusters**
	- **Example 5** Staging to production Staging to production
	-
	-
	-
	-
- Portal search Personalization attribute-based Personalization attribute-based
- Usage/site analytics virtual portlets and realms virtual portlets and realms virtual portlets and realms
	-
	-
- **Creating a cell creating a cell** portlets **portlets portlets portlets** 
	-
- Configuration Theme architecture (branding) Theme architecture (branding) Theme architecture (branding)
- **Portal security Installation using the NEW IBM** Installation using the NEW IBM Installation using the NEW IBM Installation **Troubleshooting Troubleshooting** Installation Manager Troubleshooting

WPL93G www.globalknowledge.com.eg training@globalknowledge.com.eg 00 20 (0) 2 2269 1982 or 16142

**XML** access **XML** access

■ XML access 
■ XML access 
■ XML access

■ XML access

■ XML access

■ XML access

■ Creating a cell

- **Portal security management Staging to production** Staging to production **Staging to production**
- 
- **Tagging and rating**
- **Personalization attribute-based** administration
- Virtual portlets and realms **Portal security management** Portal security management Portal security management
- 
- 
- Other miscellaneous administrative portlets Personalization attribute-based Personalization attribute-based
- 
- 
- **Installation using the NEW IBM Installation Feed syndication Feed syndication Feed syndication** Manager Portal search Portal search
- 
- 
- 
- 
- 
- 
- **Production topologies** Creating a cell **Creating a cell** Creating a cell Creating a cell Creating a cell Creating a cell Creating a cell Creating a cell Creating a cell Creating a cell Creating a cell Creating a cell Crea
- 
- **Staging to production Configuration** Configuration Configuration Configuration Configuration
- **Production procedures Portal security** Portal security Portal security Portal security
- **Portal security management** Portal clusters Portal clusters **Portal clusters** Portal clusters **Portal clusters**
- $\blacksquare$  Wikis and blogs  $\blacksquare$  Staging to production  $\blacksquare$  Staging to production
- Tagging and rating Production procedures Production procedures Production procedures Production procedures
- **Personalization attribute-based** administration
- $\blacksquare$  Virtual portlets and realms
- 
- **Portal search COVID-100 COVID-100 COVID-100** Visits and blogs **Wikis and blogs** Wikis and blogs
- Other miscellaneous administrative portlets | Tagging and rating Tagging and rating Tagging and rating
- 
- 
- Installation using the NEW IBM Installation Virtual portlets and realms Virtual portlets and realms Manager **Feed syndication** Feed syndication **Feed syndication Feed syndication**
- **Creating a cell example 2** Portal search **Portal search Portal search** Portal search
- **Federating a portal node into a cell Communisties** Other miscellaneous administrative **Communistrative Communistrative**
- 
- 
- 
- 
- 
- Portal clusters **Creating a cell** Creating a cell Creating a cell Creating a cell
- 
- **Production procedures Configuration** Configuration **Configuration Configuration**
- 
- **If** Portal clusters **Portal clusters Portal clusters**
- 
- 
- **Feed syndication Nights and Second System** Wikis and blogs **Wikis and blogs** Wikis and blogs
- **Portal search Community Community Community** Tagging and rating Tagging and rating Tagging and rating
- Usage/site analytics and the set of the administration and administration and administration administration
	-
	-
	-
- **Federating a portal node into a cell example of the portlets and portlets** portlets
- Configuration 
 Configuration 
 Usage/site analytics 
 Usage/site analytics 
 Usage/site analytics
- **Portal security** Theme architecture (branding) **Theme architecture (branding)** Theme architecture (branding)
- **Troubleshooting Installation using the NEW IBM** Installation using the NEW IBM Installation using the NEW IBM Installation **INML** access **Installation Manager** Manager Manager
	-
- **F** Portal clusters Federating a portal node into a cell **Federating a portal node into a cell Federating a portal node into a cell** 
	-
	-
	- **Troubleshooting Troubleshooting**
	- XML access XML access XML access XML access XML access XML access XML access
	- **Exercía Production topologies** Production topologies Production topologies
	-
	-
	-
- **Feed syndication Portal security management** Portal security management **Portal security management** 
	-
	-
- Usage/site analytics <br>
 Personalization attribute-based Personalization attribute-based Personalization attribute-based **Theme architecture (branding)** administration and administration administration administration
	-
	-
	-
- **Configuration Configuration portlets portlets portlets portlets**
- **Portal security** Constanting **Constanting Constanting Lines Constanting Constanting Constanting Constanting Constanting Constanting Constanting Constanting Constanting Constanting Constanting Constanting Constanting Const**
- Troubleshooting Theme architecture (branding) Theme architecture (branding)
- INSTRUMENT INSTALLATION INSTALLATION INSTALLATION INSTALLATION INSTALLATION INSTALLATION INSTALLATION INSTALLATION **Production topologies** and **Installation Manager** Manager Manager
	-
- Staging to production Federating a portal node into a cell Federating a portal node into a cell

WPL93G www.globalknowledge.com.eg training@globalknowledge.com.eg 00 20 (0) 2 2269 1982 or 16142

- 
- **Portal security Portal security**
- Troubleshooting Troubleshooting Troubleshooting
- $\blacksquare$  XML access  $\blacksquare$  XML access
- **Production topologies** Production topologies
- **Portal clusters** Portal clusters **Portal clusters**
- Staging to production Staging to production
- Production procedures Production procedures
- **Production topologies** Production topologies
	-
	-
- Wikis and blogs Production procedures Production procedures Production procedures Production procedures
	-
	-
	-
	-
- Theme architecture (branding) virtual portlets and realms virtual portlets and realms
	-
	-
- Creating a cell **Definition Creating a cell** and Other miscellaneous administrative **Other miscellaneous administrative** 
	-

## Further Information:

For More information, or to book your course, please call us on 00 20 (0) 2 2269 1982 or 16142

training@globalknowledge.com.eg

[www.globalknowledge.com.eg](http://www.globalknowledge.com.eg)

Global Knowledge, 16 Moustafa Refaat St. Block 1137, Sheraton Buildings, Heliopolis, Cairo